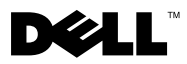

# Sobre as Advertências

 $\bigwedge$  ADVERTÊNCIA: Uma ADVERTÊNCIA indica um potencial de danos à propriedade, risco de lesões corporais ou mesmo risco de morte.

# Estação de trabalho Dell Precision™ T1500 Folha de especificações técnicas, configuração e recursos

### Vista frontal e traseira

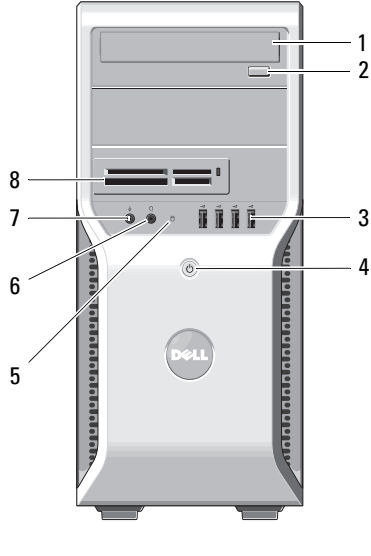

- 
- conectores USB 2.0 (4) 4 botão liga/desliga
- 
- 
- 

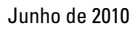

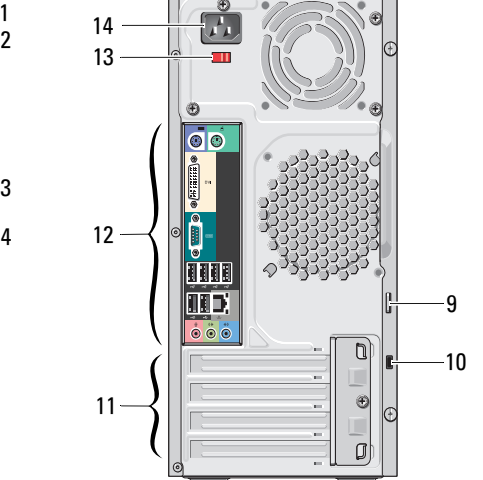

- unidade ótica 2 botão de ejeção da unidade ótica
	-
- luz de acesso da unidade 6 conector de fone de ouvido
- conector de microfone 8 leitor de cartão de mídia (opcional)
- anel de cadeado 10 encaixe do cabo de segurança

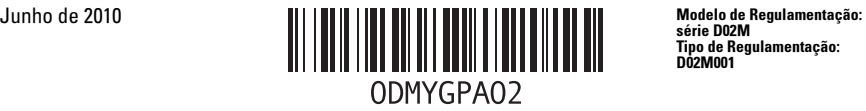

Tipo de Regulamentação: D02M001

- slots para placas de expansão (4) 12 conectores do painel traseiro
	-
- chave seletora de tensão 14 conector de energia
- -

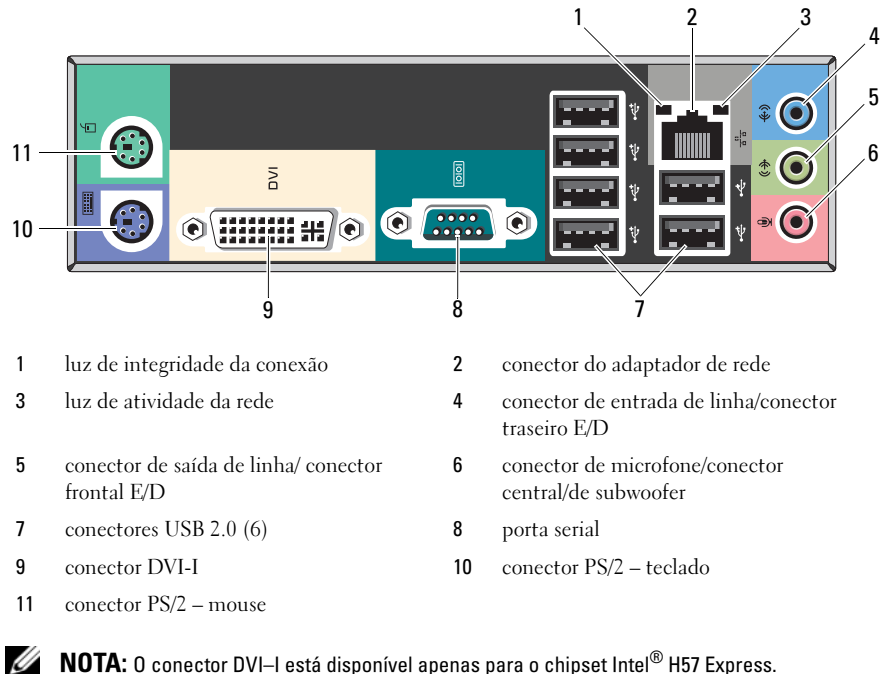

NOTA: O conector DVI–I está disponível apenas para o chipset Intel® H57 Express.

# Painel traseiro

# Configuração rápida

 $\bigwedge$  ADVERTÊNCIA: antes de começar qualquer procedimento descrito nesta seção, leia as informações de segurança fornecidas com o computador. Para obter informações sobre as melhores práticas, consulte www.dell.com/regulatory\_compliance (em inglês).

U

NOTA: Alguns dispositivos podem não estar incluídos, se você não tiver feito o pedido dos mesmos.

- 1 Conecte o monitor utilizando um dos cabos a seguir:
	- **a** Cabo DVI branco **b** Cabo DisplayPort

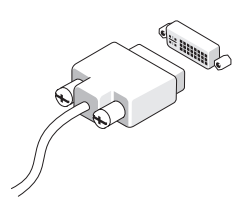

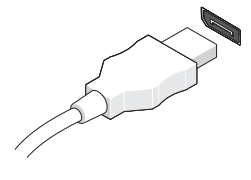

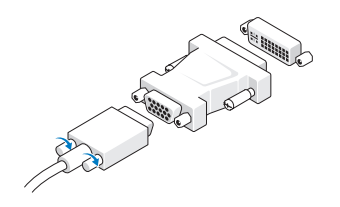

**c** Cabo VGA ao adaptador para DVI **d** Cabo DVI ao adaptador DisplayPort

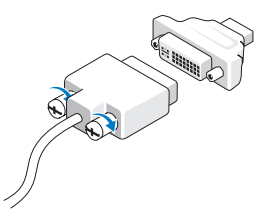

e Cabo VGA ao adaptador DisplayPort

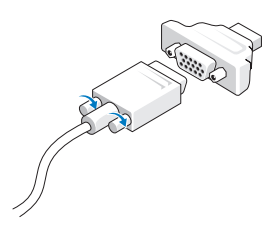

 Conecte o teclado ou o mouse USB (opcional).

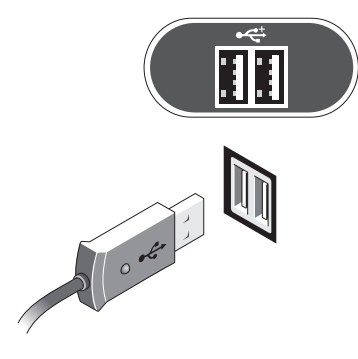

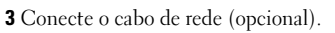

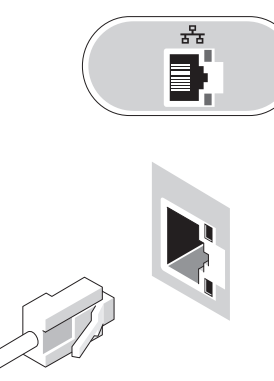

Conecte o modem (opcional). 5 Conecte o(s) cabo(s) de alimentação.

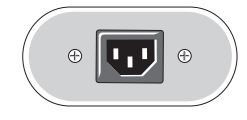

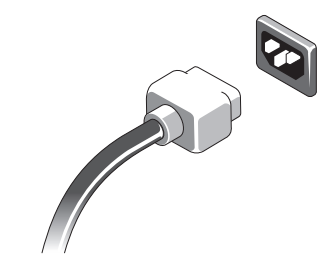

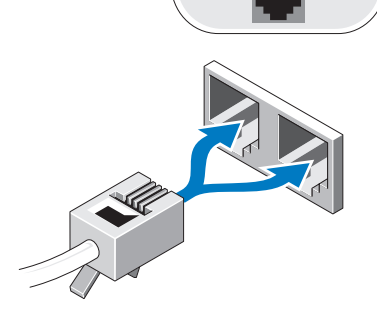

M

 Pressione os botões liga/desliga do monitor e do computador.

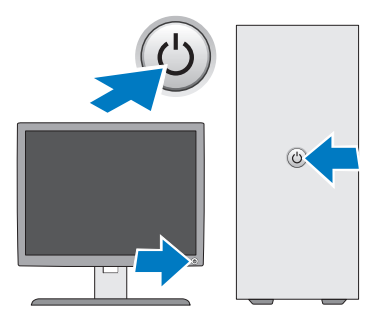

# Especificações

NOTA: as especificações a seguir são apenas as exigidas por lei, a serem fornecidas com o computador. Para obter uma lista completa e atual das especificações do computador, visite o site support.dell.com.

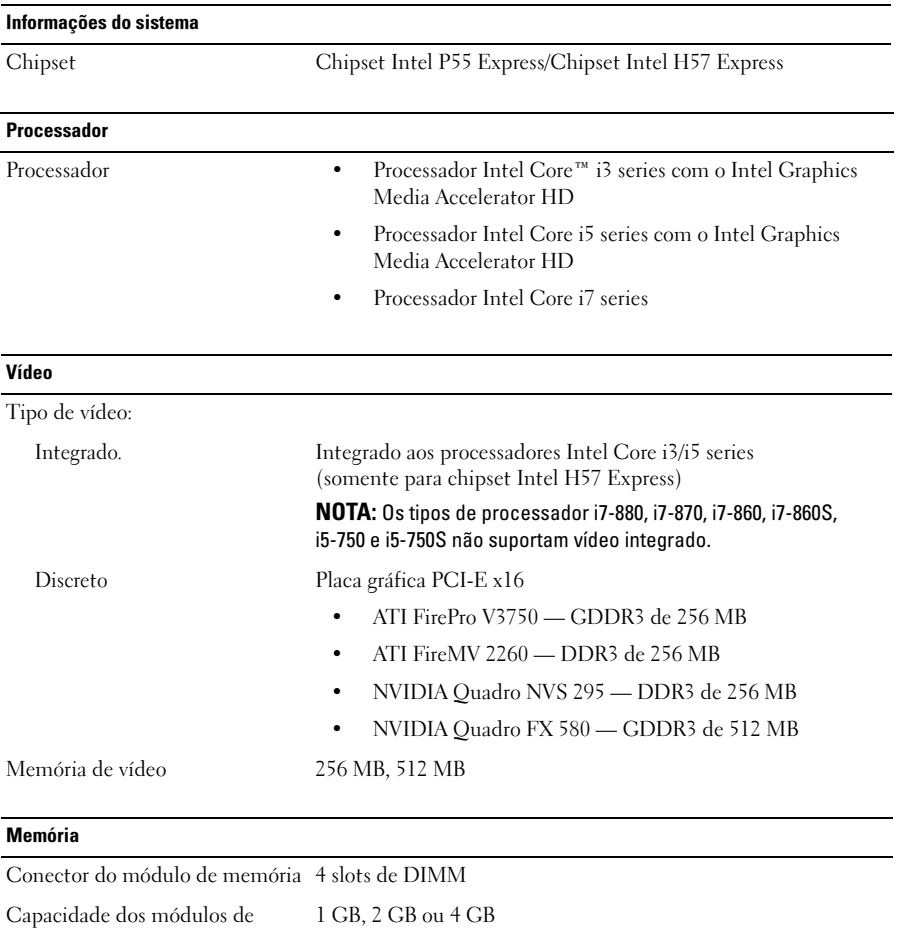

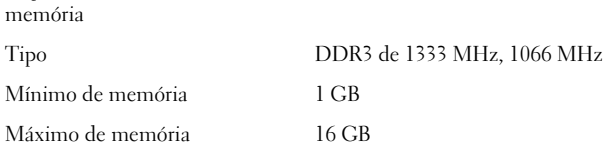

#### Unidades

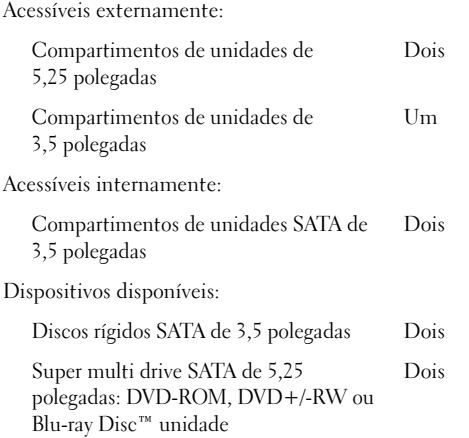

#### Luzes de controle e luzes de diagnóstico

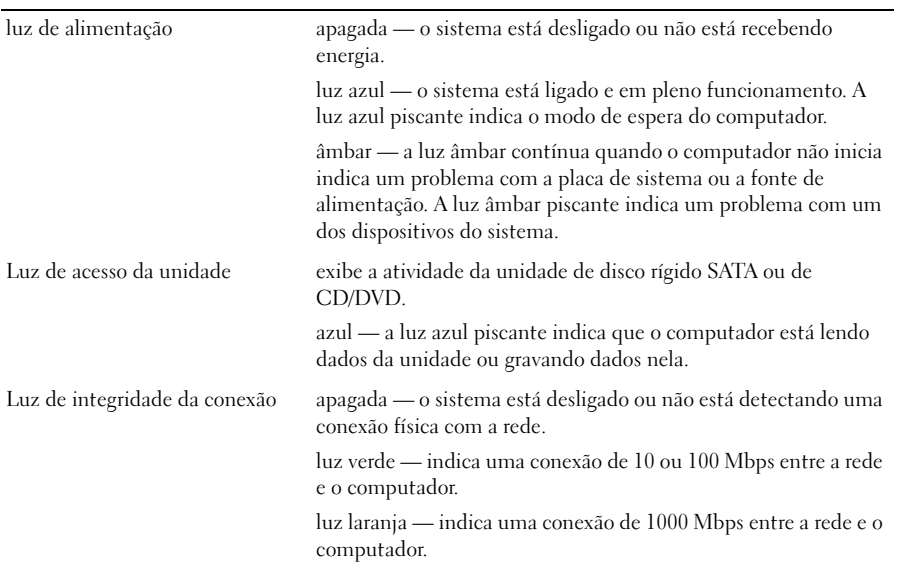

## Alimentação

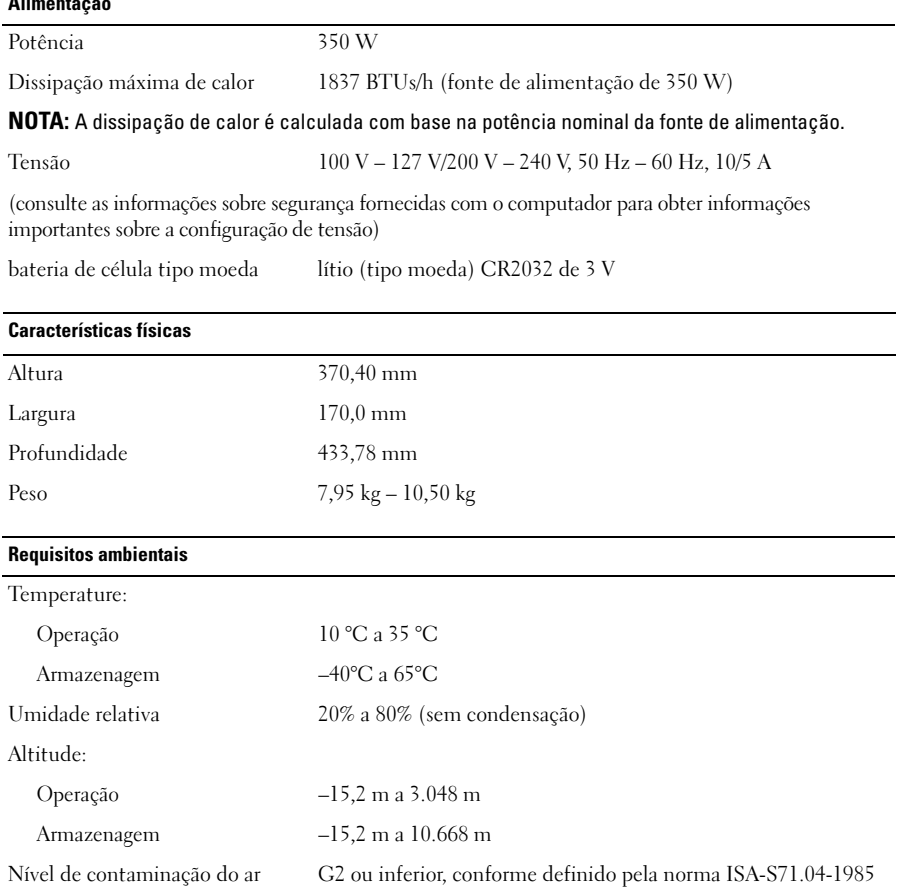

#### Como encontrar mais informações e recursos

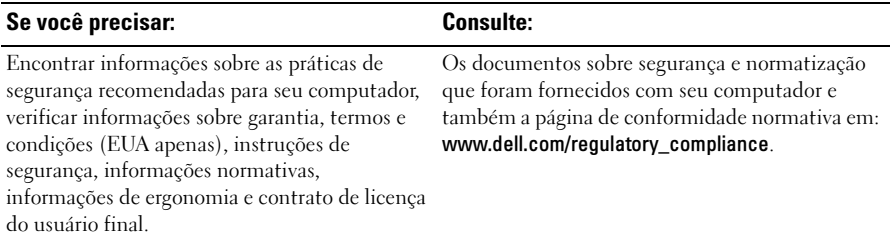

<sup>—&</sup>lt;br>As informações neste docume<br>© 2009–2010 Dell Inc. Todos<br>É tarminantamente proibide que **As informações neste documento estão sujeitas a alteração sem aviso prévio. © 2009–2010 Dell Inc. Todos os direitos reservados. Impresso nos EUA.**

É terminantemente proibida qualquer forma de reprodução deste material sem a permissão por escrito da Dell Inc.

Marcas comerciais usadas neste texto: *Dell*, o logotipo da *DELL* e *Dell Precision* são marcas comerciais da Dell Inc.; *Blu-ray Disc* é uma marca comercial da Blu-ray Disc Association*; Intel* é uma marca comercial registrada e *Core* é uma marca comercial da Intel Corporation nos EUA e em outros países.

Outros nomes e marcas comerciais podem ser usados neste documento como referência às entidades que reivindicam essas marcas e nomes ou a seus produtos. A Dell Inc. declara que não tem qualquer interesse de propriedade sobre marcas e nomes comerciais que não sejam os seus próprios.